The book was found

# **JSTL: Practical Guide For JSP Programmers (The Practical Guides)**

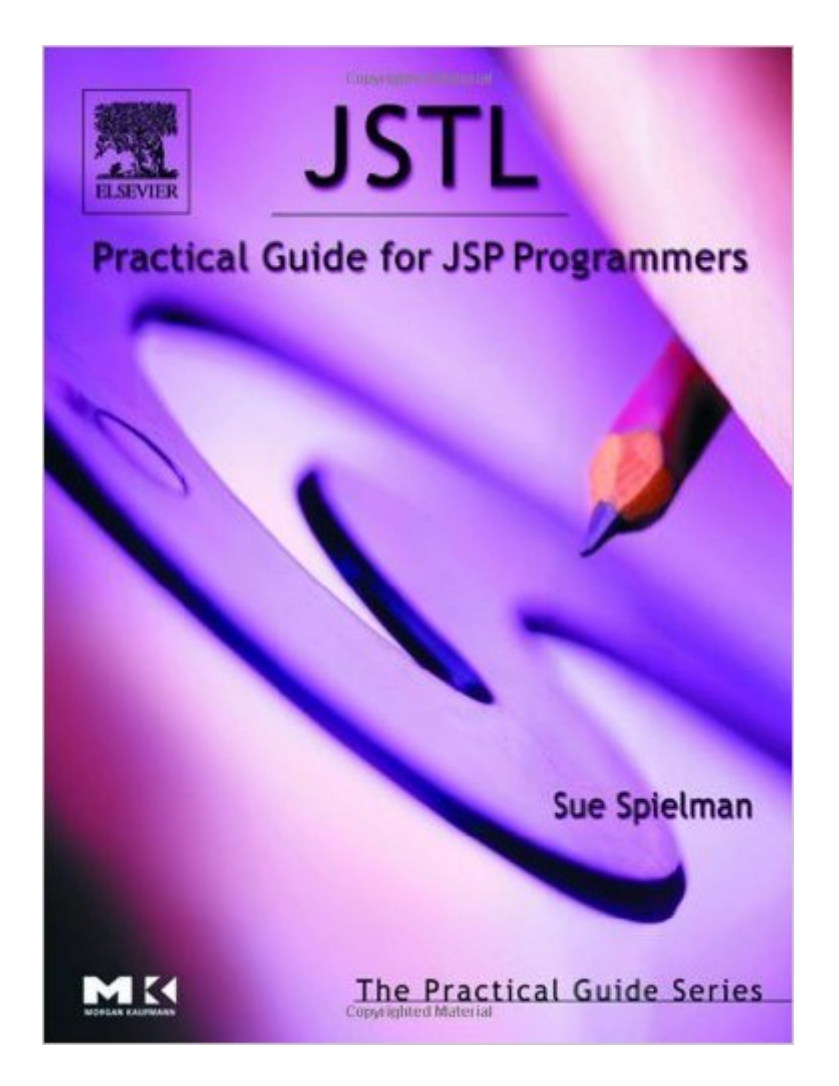

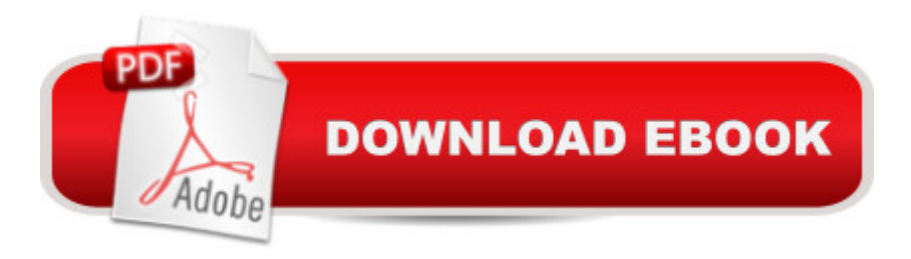

## **Synopsis**

Web developers and page authors who use JavaServer Pages (JSP) know that it is much easier and efficient to implement web pages without reinventing the wheel each time. In order to shave valuable time from their development schedules, those who work with JSP have created, debugged, and used custom tagsâ "a set of programmable actions that provide dynamic behavior to static pagesâ "paving the way towards a more common, standard approach to using Java technology for web development. The biggest boost to this effort however has only recently arrived in the form of a standard set of tag libraries, known as the JSTL, which now provides a wide range of functionality and gives web page authors a much more simplified approach to implementing dynamic, Java-based web sites. JSTL: Practical Guide for JSP Programmers is a timely resource for anyone interested in doing large-scale J2EE application development. It sticks to the main features of the JSTL so that developers don't have to sift through unnecessary details to begin using the tags and working with the expression language. Sue Spielman's straight-forward, practical approach is enhanced with numerous code samples and insightful descriptions to make learning the JSTL a quickly and easily accomplished task.\* Written by a best-selling author with a wealth of development experience and recognition in the Java community. \* Covers the core elements of the JSTL including the four standard tag libraries (core, internationalization/format, XML, and SQL) and expression language.\* Includes a reference section for all of the tabs and attributes contained in the JSTL.\* Via a companion web site, provides downloadable code for the code samples in the book.

### **Book Information**

File Size: 3322 KB Print Length: 229 pages Publisher: Morgan Kaufmann; 1 edition (October 1, 2003) Publication Date: October 1, 2003 Sold by:Â Digital Services LLC Language: English ASIN: B001CPV3D0 Text-to-Speech: Enabled X-Ray: Not Enabled Word Wise: Not Enabled Lending: Not Enabled Enhanced Typesetting: Not Enabled

in $\hat{A}$  Books > Computers & Technology > Programming > Web Programming > Java Server Pages #1079 in Kindle Store > Kindle eBooks > Computers & Technology > Programming > Java #3355 in $\hat{A}$  Books > Computers & Technology > Programming > Languages & Tools > Java

#### **Customer Reviews**

This book is potentially promising.Short, concise, inexpensive. Can it be possible?Not really.The author skirts the major issues of getting started, forwarding readers to the 'easy installation instructions' on the Jakarta site, on all matters trivial and not so trivial.The content itself is mediocre at best, written offhand and leaves you reading and re-reading every section to check whether you missed something when there really was very little there to begin with.This book smells of a rush-to-publish and under-editting and under-testing. Steer clear.

This book just wasn't very helpful. Not much depth, sparse, sporadic. Everytime I ran into a JSTL issue/question on my project I ran to this book hoping that maybe this time it would provide answers. It never did. Very disappointing and frustrating. Look somewhere else.

This might be one of the most effective IT book I have ever read. It's short but comprehensive. All four libraries are covered and covered quite well.The first few chapters provide an introduction to JSTL, including the reasons and a few brief examples. The chapter on the EL seemed to be the weakest chapter, but it was detailed enough to get a solid start with using it.Each library has a pretty good sized chapter with coverage of all of the tags and their most common attributes. The code samples covered what you are most likely to do with the tags, although I would have like to see some uncommon uses as well. The chapter on the SQL tags, the most controversial library, included her opinions on why you would use them.Overall, this book provides a quick source of information for learning JSTL. It will also make a great reference to have when you are writing your JSP pages.

#### Download to continue reading...

JSTL: Practical Guide for JSP Programmers (The Practical Guides) TCP/IP Sockets in C#: Practical [Guide for Programmers \(The](http://ebooksupdate.com/en-us/read-book/LJemp/jstl-practical-guide-for-jsp-programmers-the-practical-guides.pdf?r=GfNWg17bzZ5mioLETLeE5Cu5rcJuT8XK98O4MZYifaN3X1wDvlqzGFw99Vzy8fOP) Practical Guides) TCP/IP Sockets in Java: Practical Guide for Programmers (The Practical Guides) JSP For Practical Program Design Murach's Java Servlets and JSP, 3rd Edition (Murach: Training & Reference) Murach's Java Servlets and JSP, 2nd Edition Servlet and JSP (A Tutorial) Head First Servlets and JSP, Second Edition Pro JSP 2 (Expert's Voice XSLT, XDoclet, and JUnit Foundations of JSP Design Patterns JSP Weekend Crash Course XML Programming: Web Applications and Web Services With JSP and ASP Mastering JSP Essential JSP for Web Professionals Practical Vim: Edit Text at the Speed of Thought (Pragmatic Programmers) Zend PHP Certification Guide 5.5: A programmers guide to PHP Embedded Systems Architecture: A Comprehensive Guide for Engineers and Programmers (Embedded Technology) Pcm Visual Basic Programmers Guide to the WIN32 API OpenGL ES 2 for Android: A Quick-Start Guide (Pragmatic Programmers)

**Dmca**